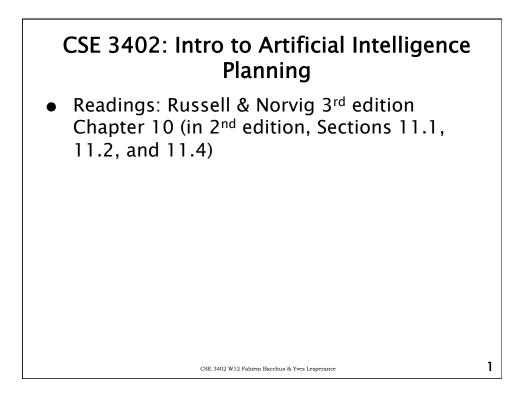

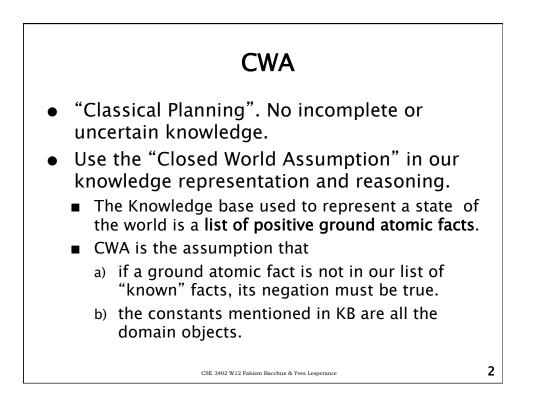

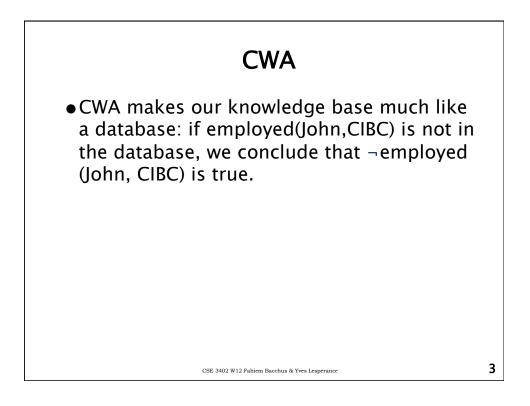

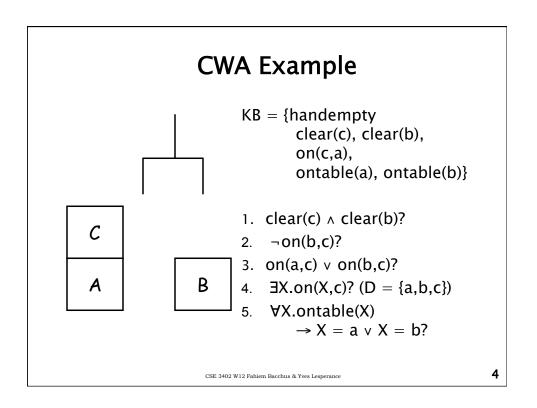

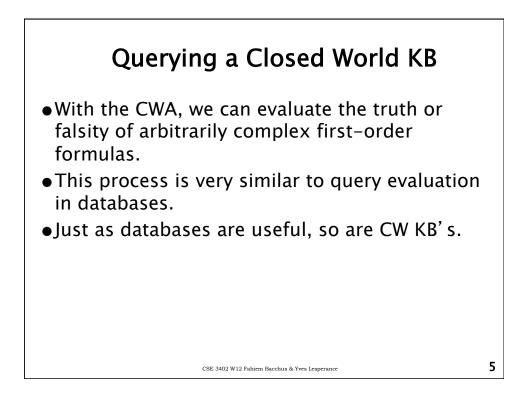

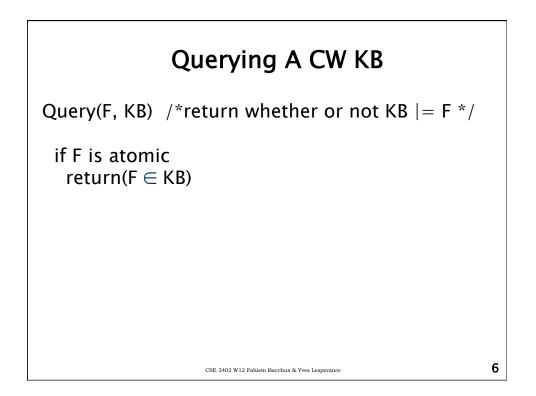

## Querying A CW KB

```
if F = F_1 \wedge F_2
return(Query(F_1) & Query(F_2))
if F = F_1 \vee F_2
return(Query(F_1) || Query(F_2))
if F = \neg F_1
return(! Query(F_1))
if F = F_1 \rightarrow F_2
return(!Query(F_1) || Query(F_2))
```

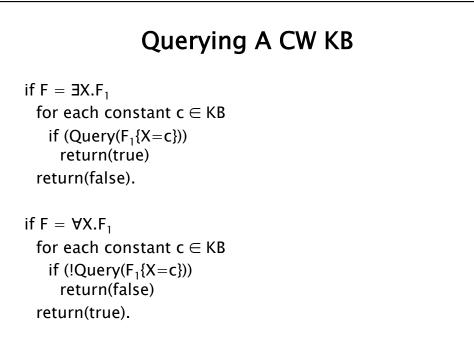

CSE 3402 W12 Fahiem Bacchus & Yves Lesperance

8

7

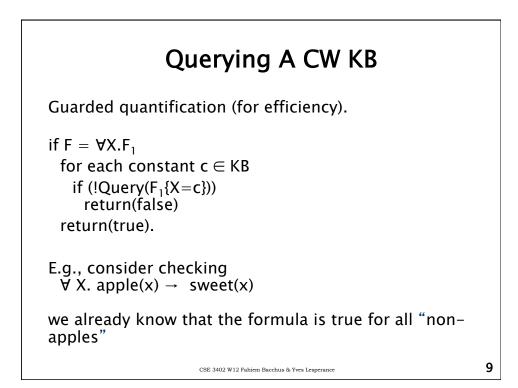

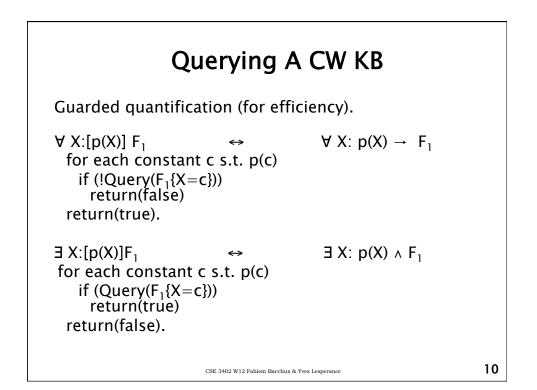

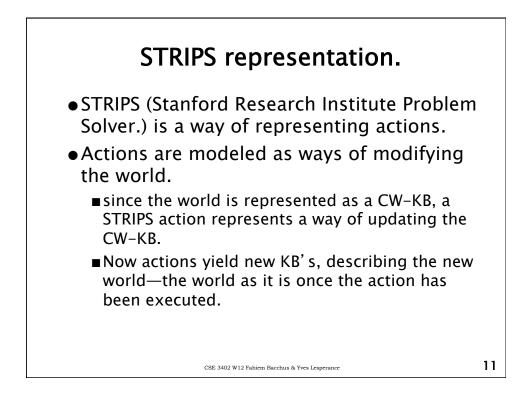

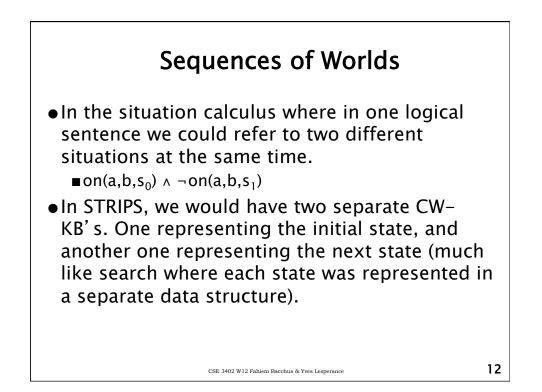

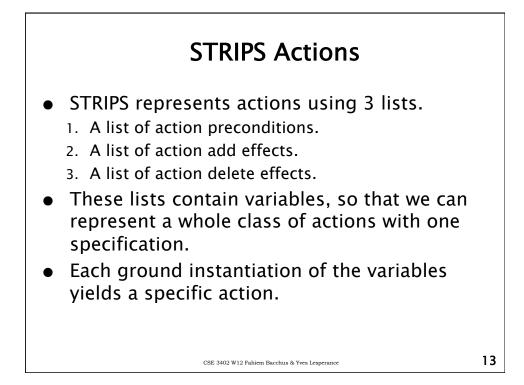

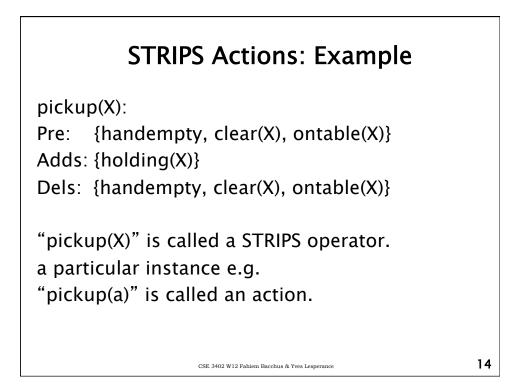

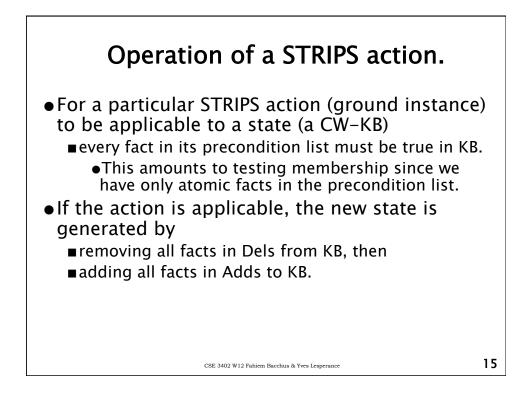

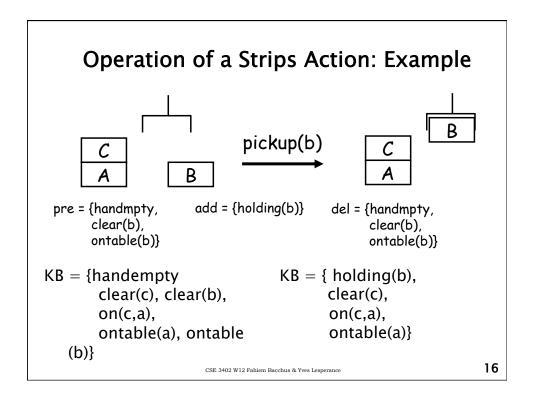

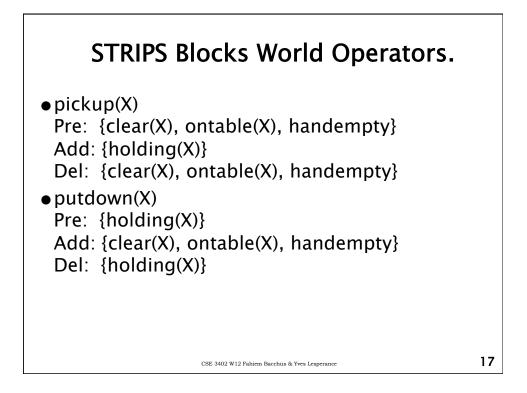

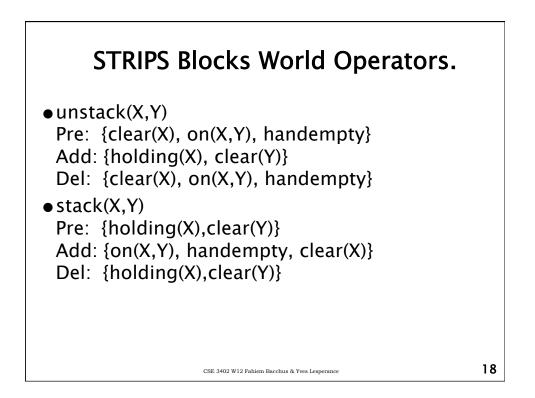

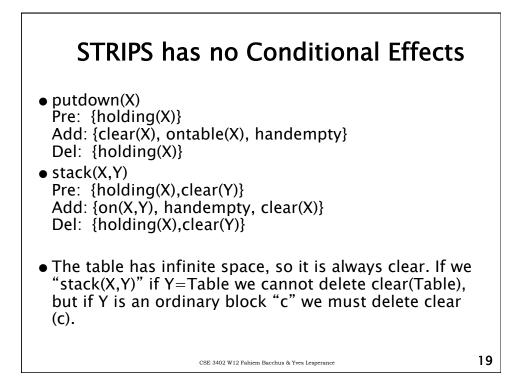

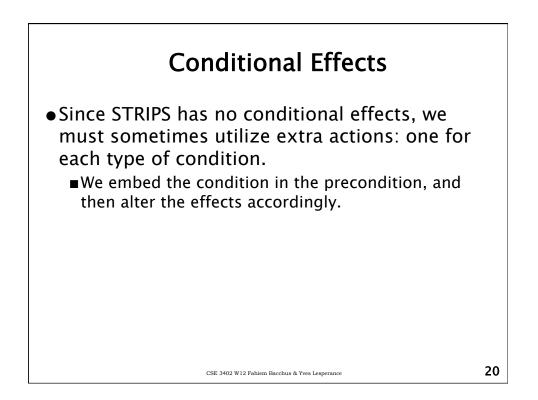

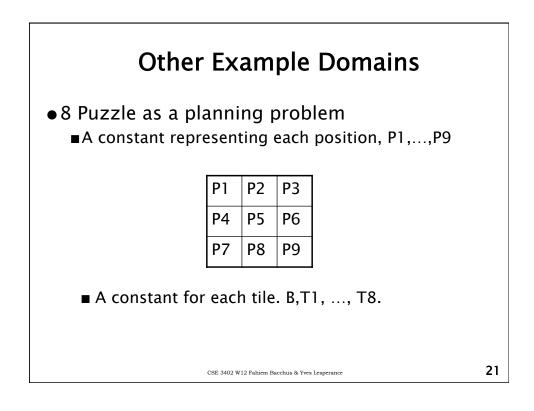

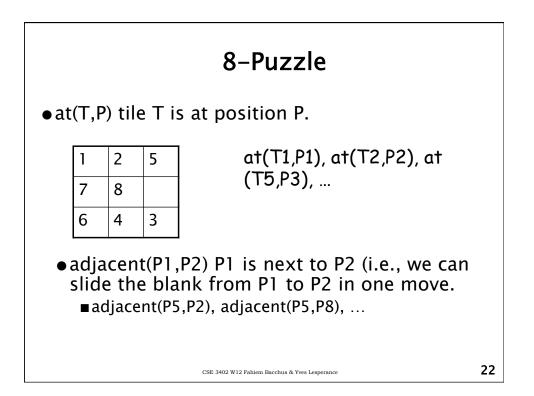

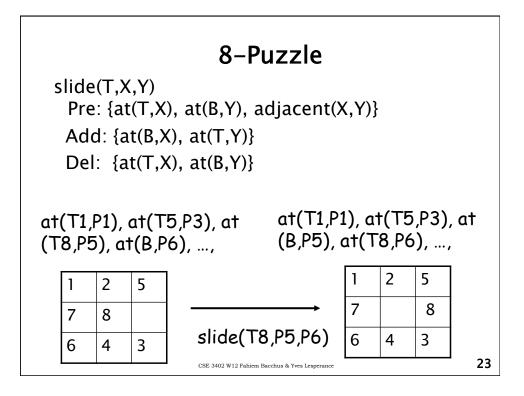

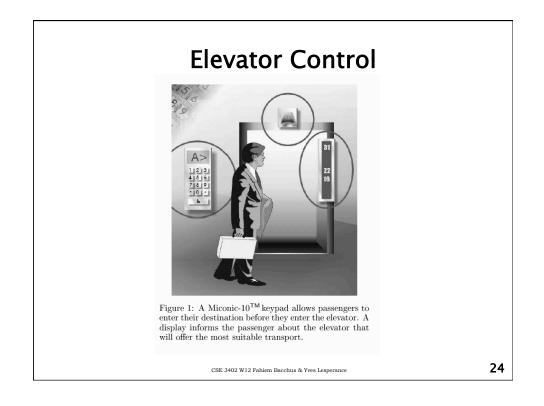

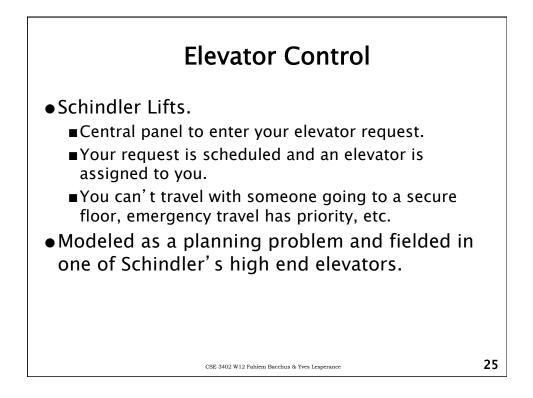

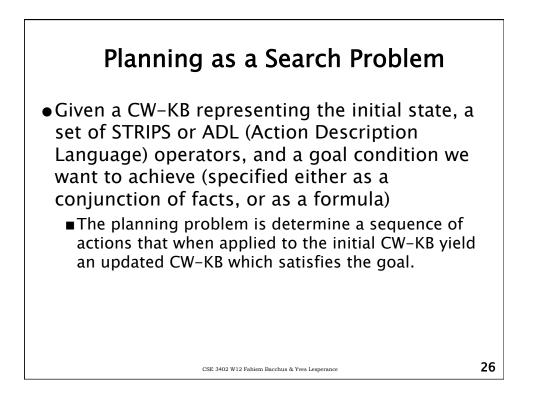

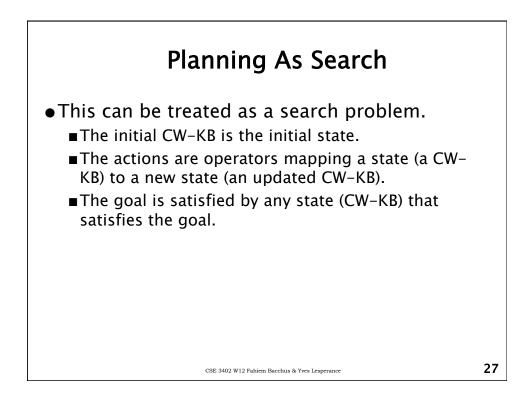

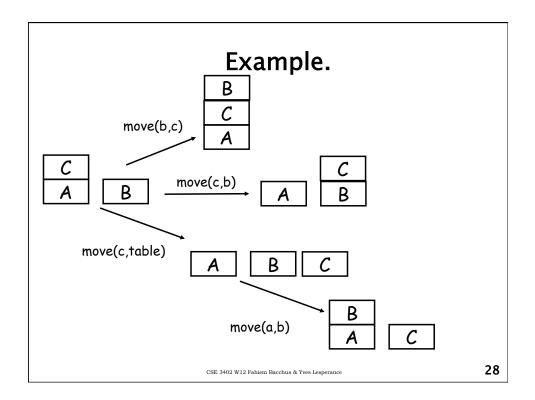

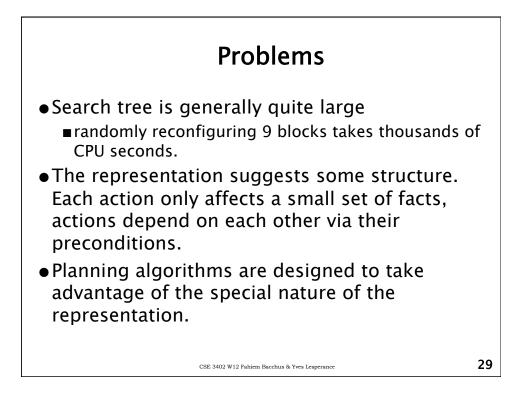

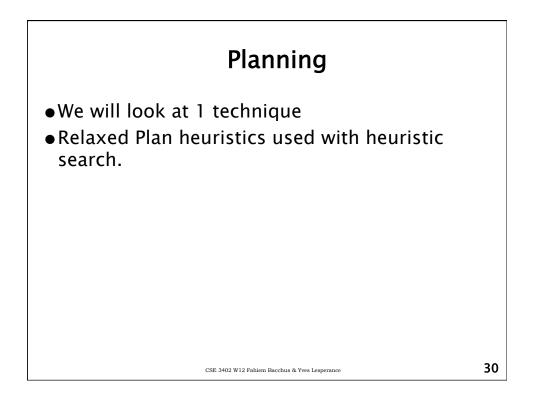

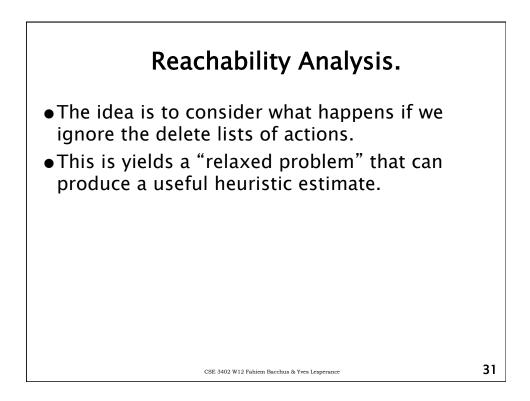

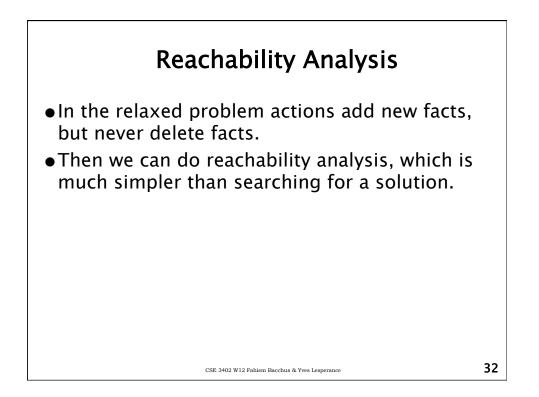

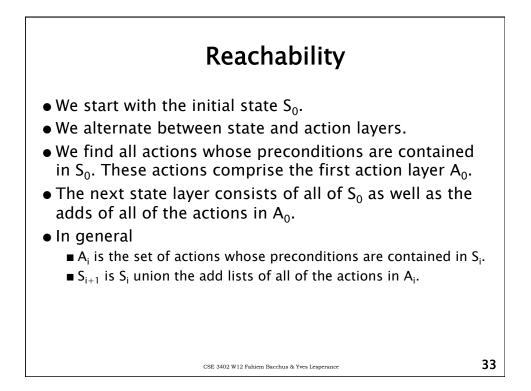

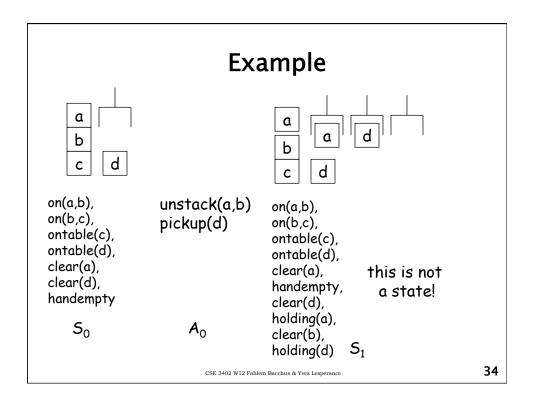

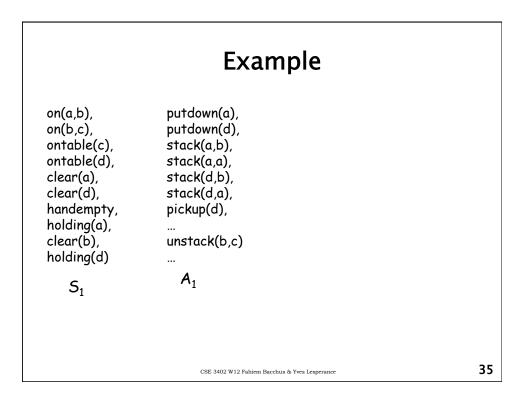

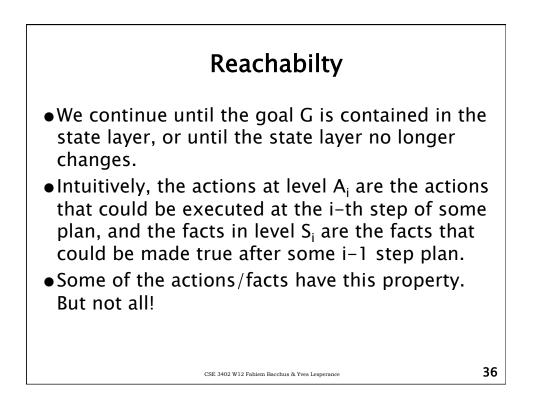

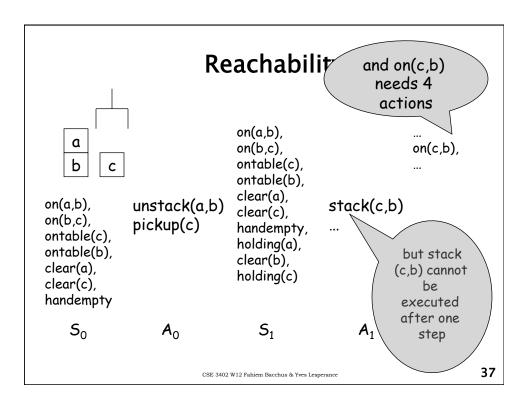

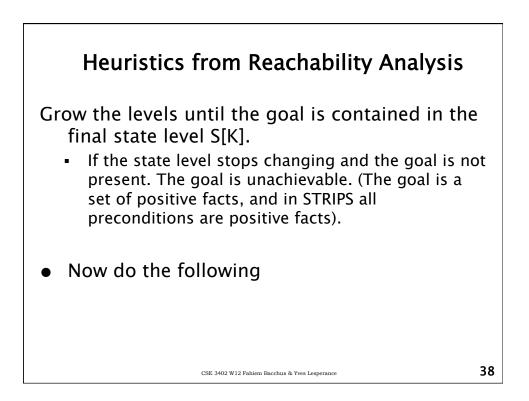

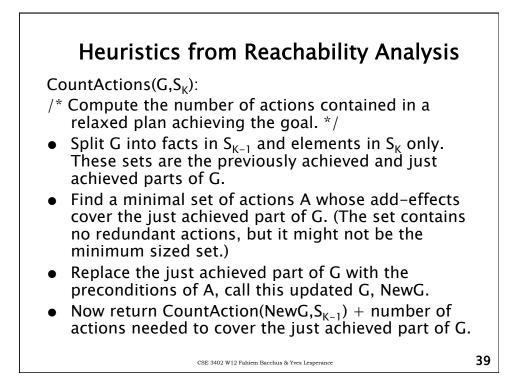

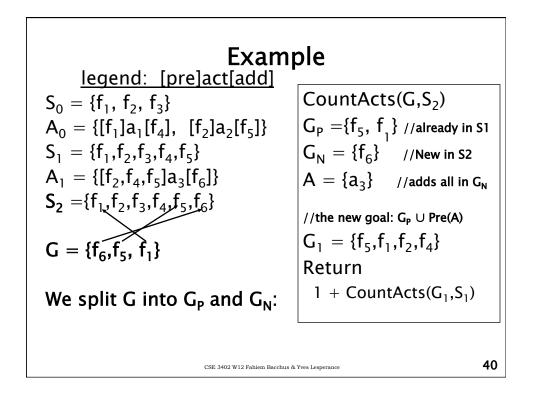

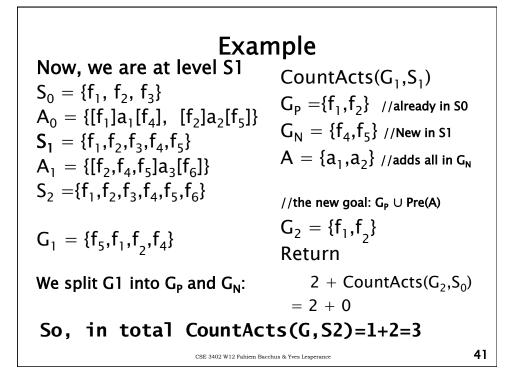

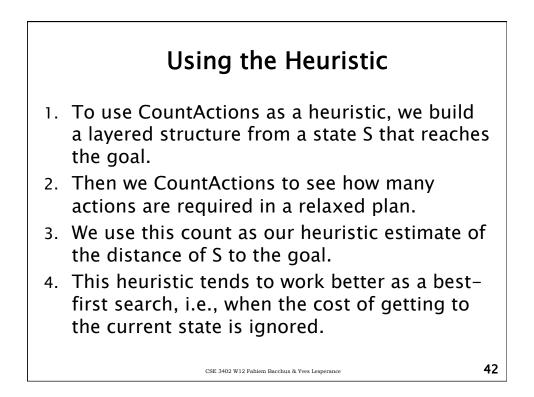

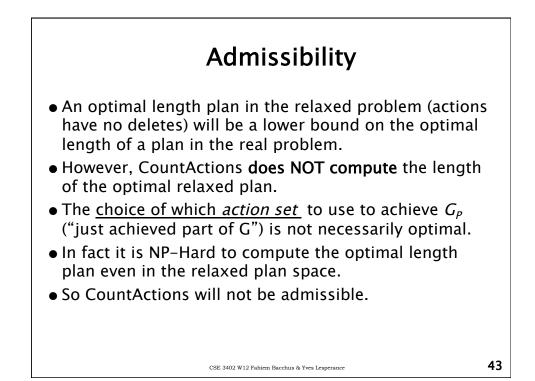

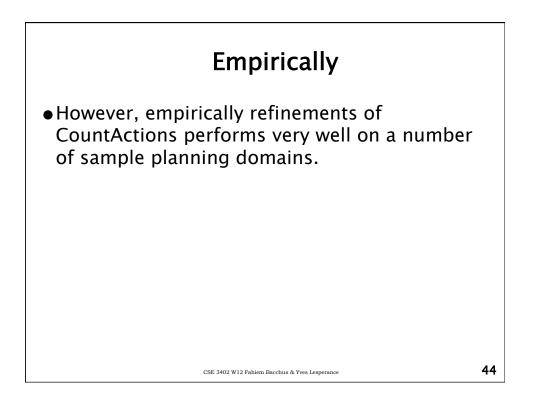

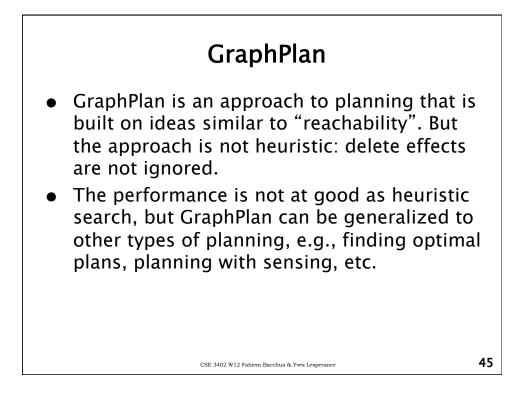

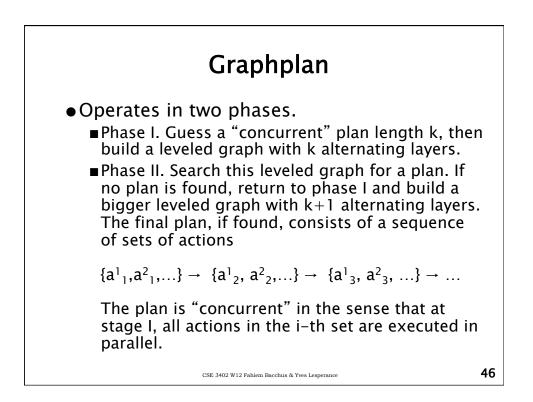

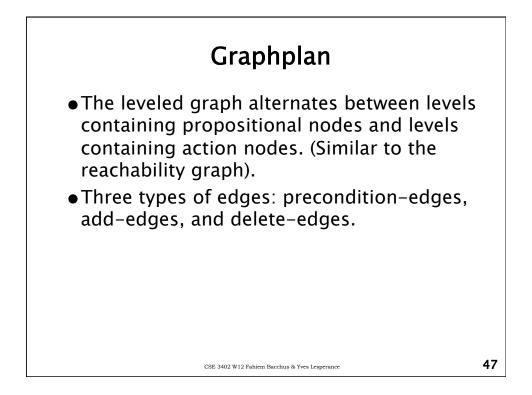

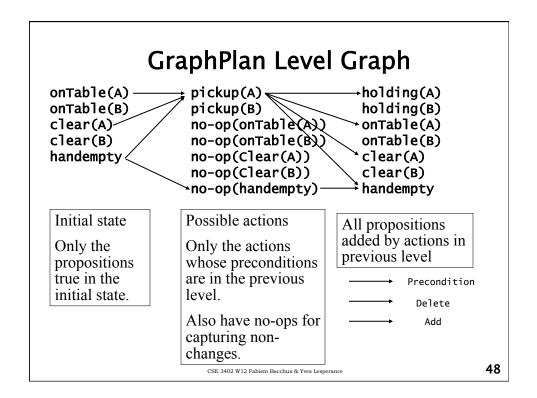

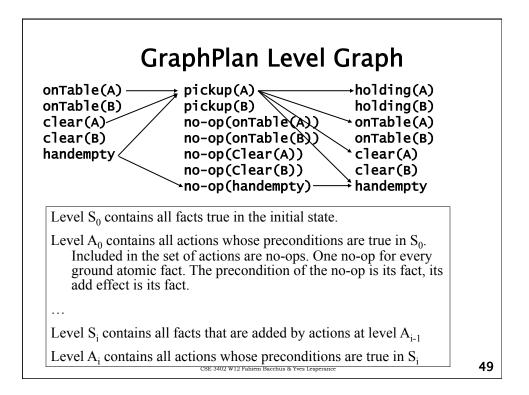

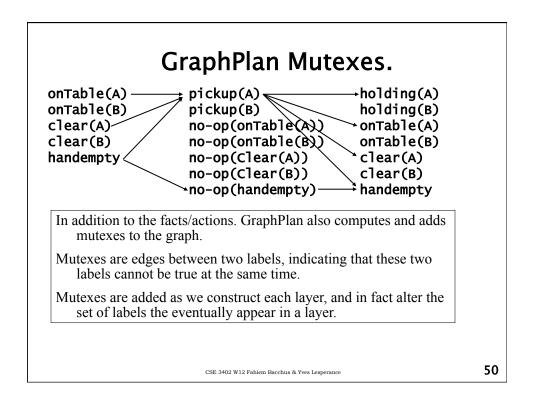

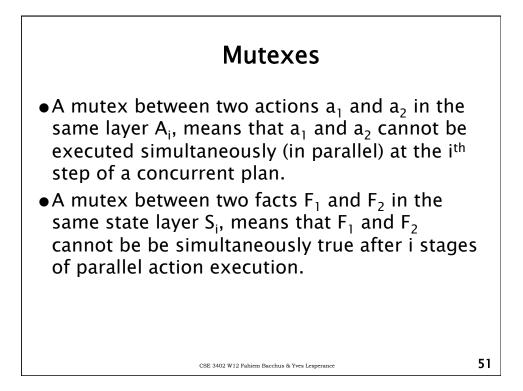

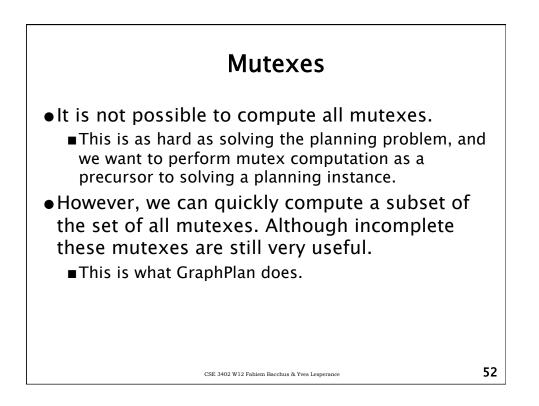

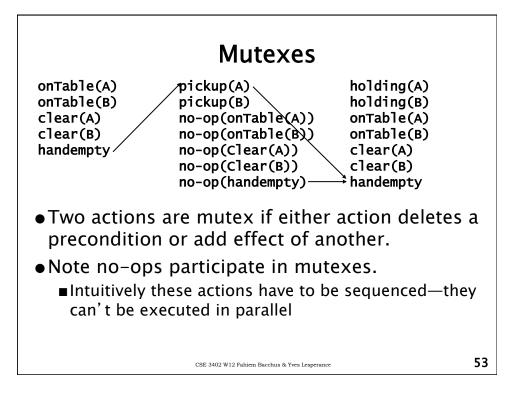

|                                                               | Mutexes                                                                                                    |                                                                           |    |
|---------------------------------------------------------------|----------------------------------------------------------------------------------------------------|---------------------------------------------------------------------------|----|
| onTable(A)<br>onTable(B)<br>clear(A)<br>clear(B)<br>handempty | pickup(A)<br>pickup(B)<br>no-op(onTable(A))<br>no-op(onTable(B))<br>no-op(Clear(A))<br>no-op(Clear(B))<br>no-op(handempty) | →holding(A) →holding(B) onTable(A) onTable(B) clear(A) clear(B) handempty |    |
|                                                               | sitions <i>p</i> and <i>q</i> are n<br>ding <i>p</i> are mutex of a                                                        |                                                                           |    |
| ∎Intuitively<br>stage bec                                     | at all pairs of actions th<br>, can't achieve p and q<br>ause we can't concurrer<br>actions for them at the                | together at this<br>ntly execute                                          |    |
|                                                               | CSE 3402 W12 Fahiem Bacchus & Yves Lesperance                                                                              |                                                                           | 54 |

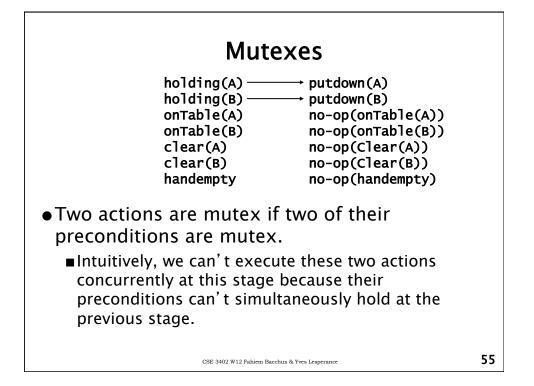

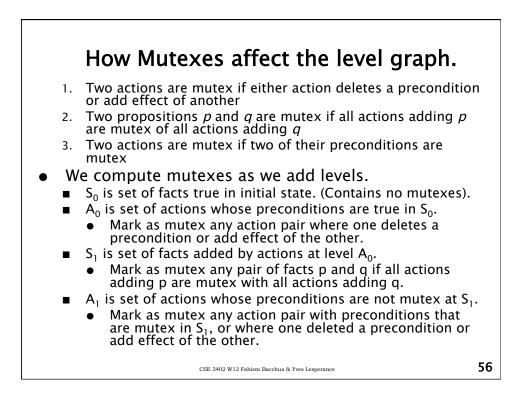

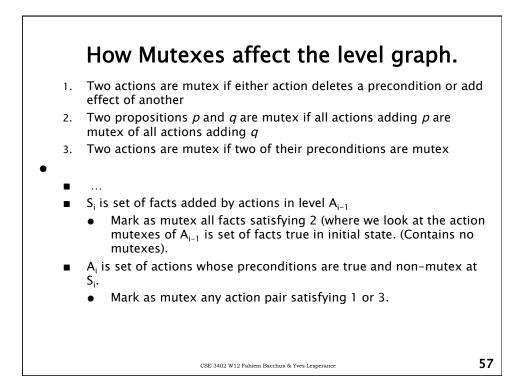

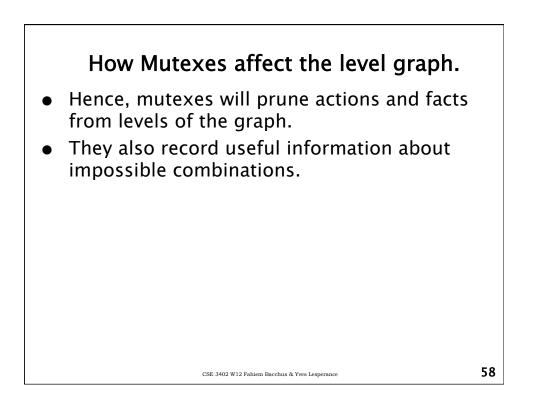

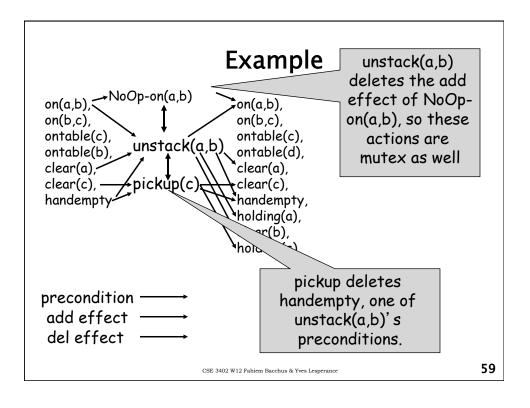

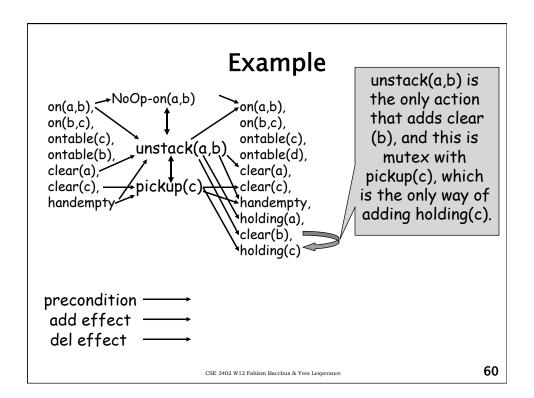

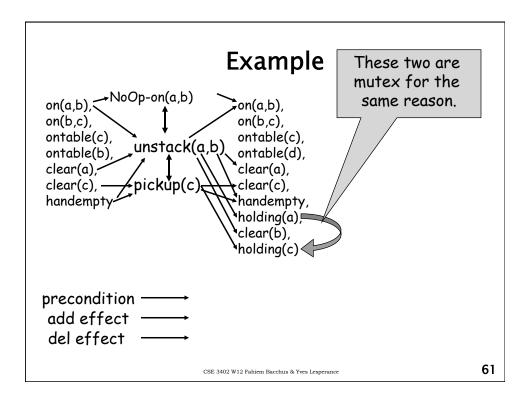

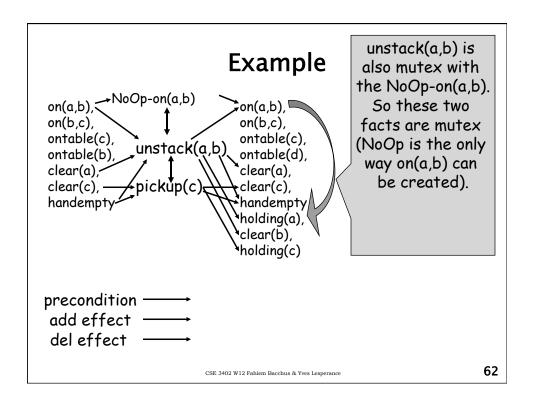

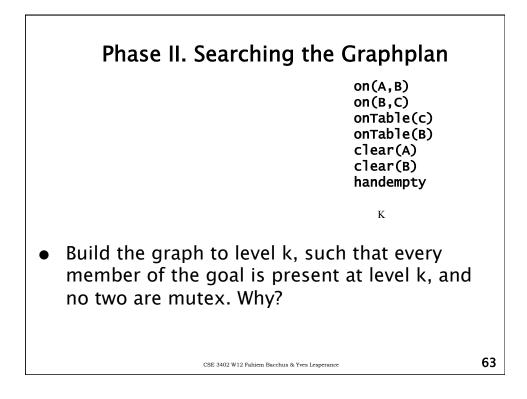

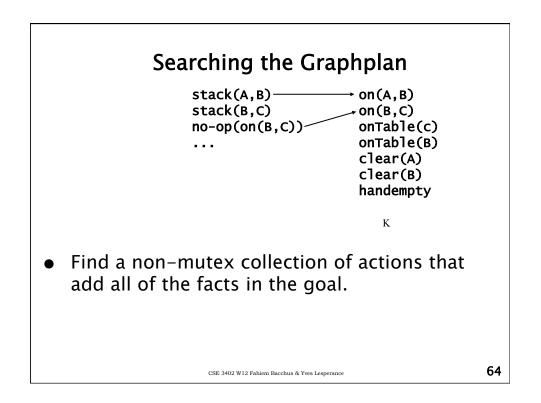

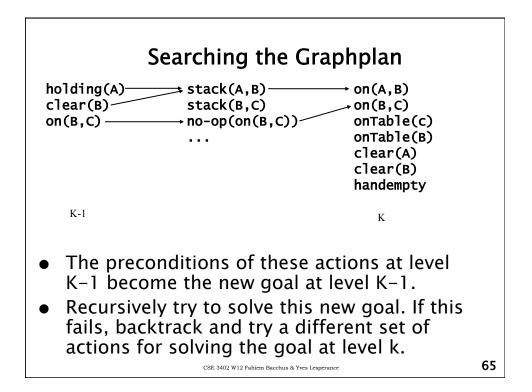

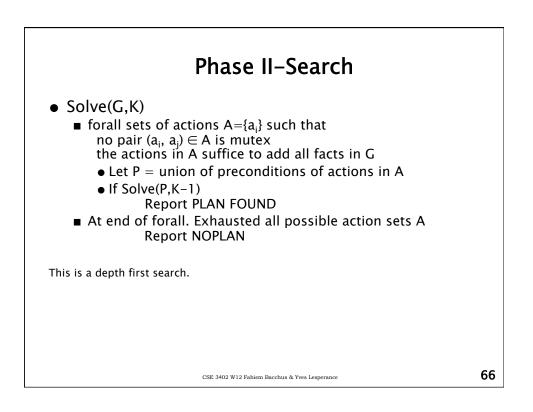

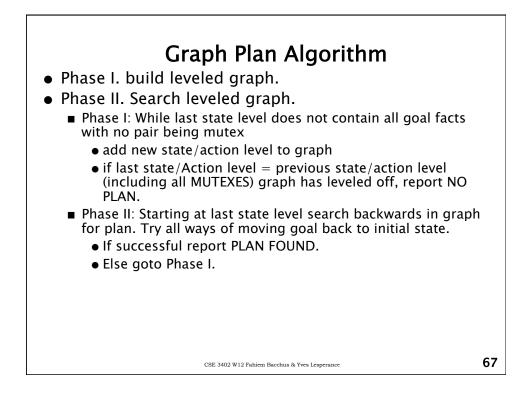

|                             | Dinner Date Example                                 |    |  |  |
|-----------------------------|-----------------------------------------------------|----|--|--|
| Initial State               | -                                                   |    |  |  |
| {dirty, clea                | InHands, quiet}                                     |    |  |  |
| <ul> <li>Goal</li> </ul>    |                                                     |    |  |  |
| {dinner, pr                 | resent, clean}                                      |    |  |  |
| <ul> <li>Actions</li> </ul> |                                                     |    |  |  |
| Cook:                       | Pre: {cleanHands}<br>Add: {dinner}                  |    |  |  |
| ∎ Wrap:                     | Pre: {quiet}<br>Add: {present}                      |    |  |  |
| ■ Tidy:                     | Pre: {}<br>Add: {clean}<br>Del: {cleanHands, dirty} |    |  |  |
| ∎ Vac:                      | Pre: {}<br>Add: {clean}<br>Del: {quiet, dirty}      |    |  |  |
|                             | CSE 3402 W12 Fahiem Bacchus & Yves Lesperance       | 68 |  |  |

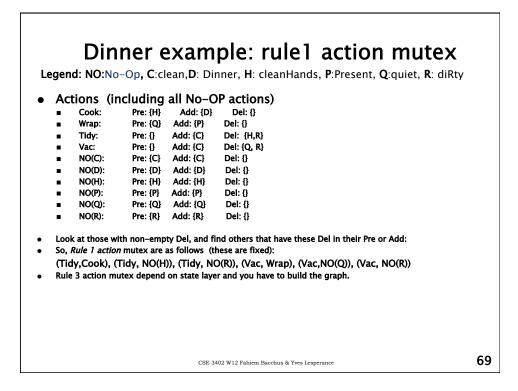

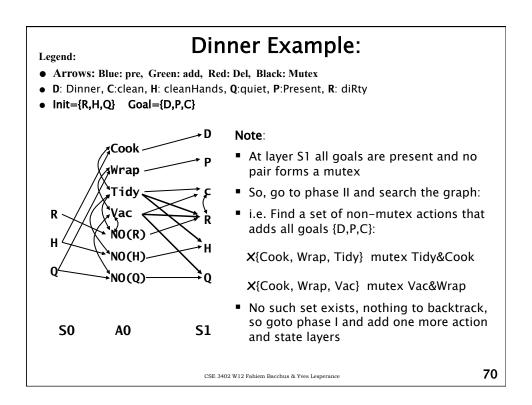

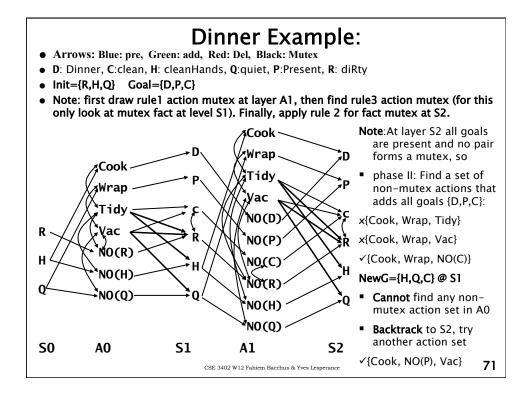

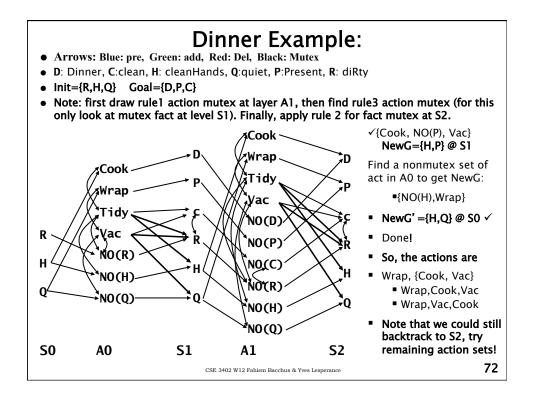

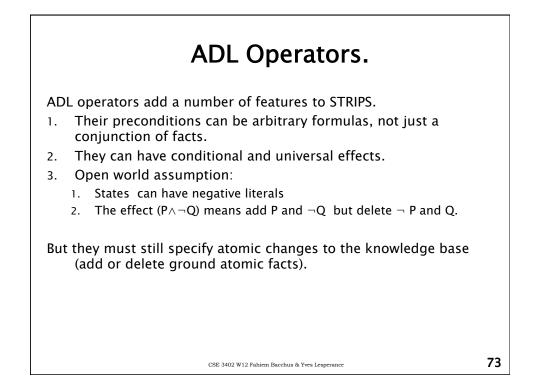

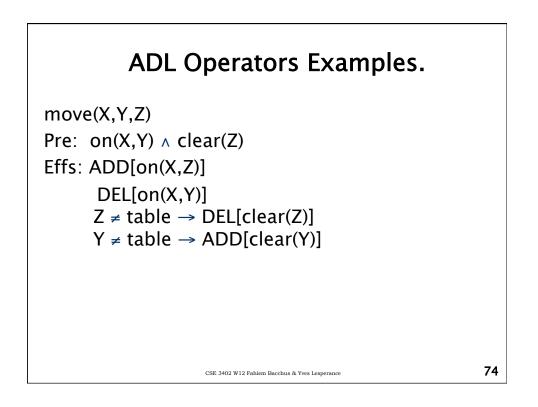

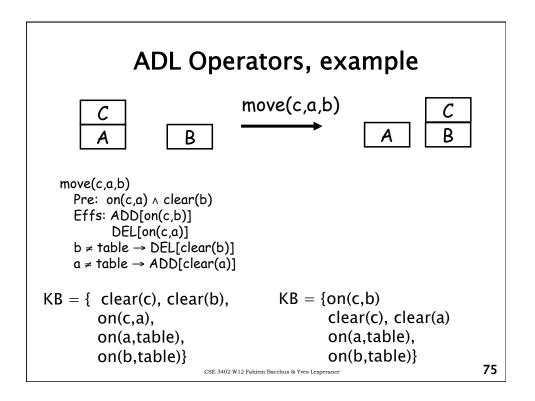

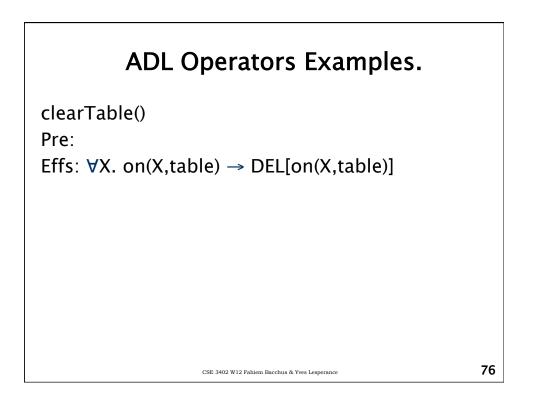

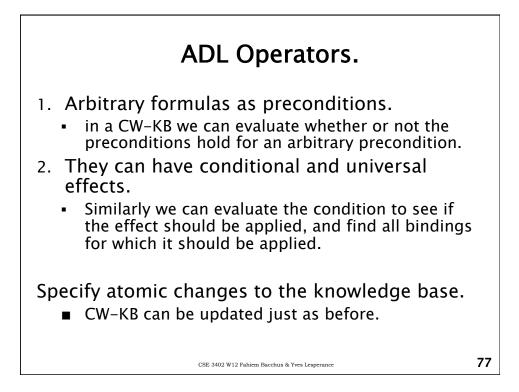